## 教科書システムに関するQ&A

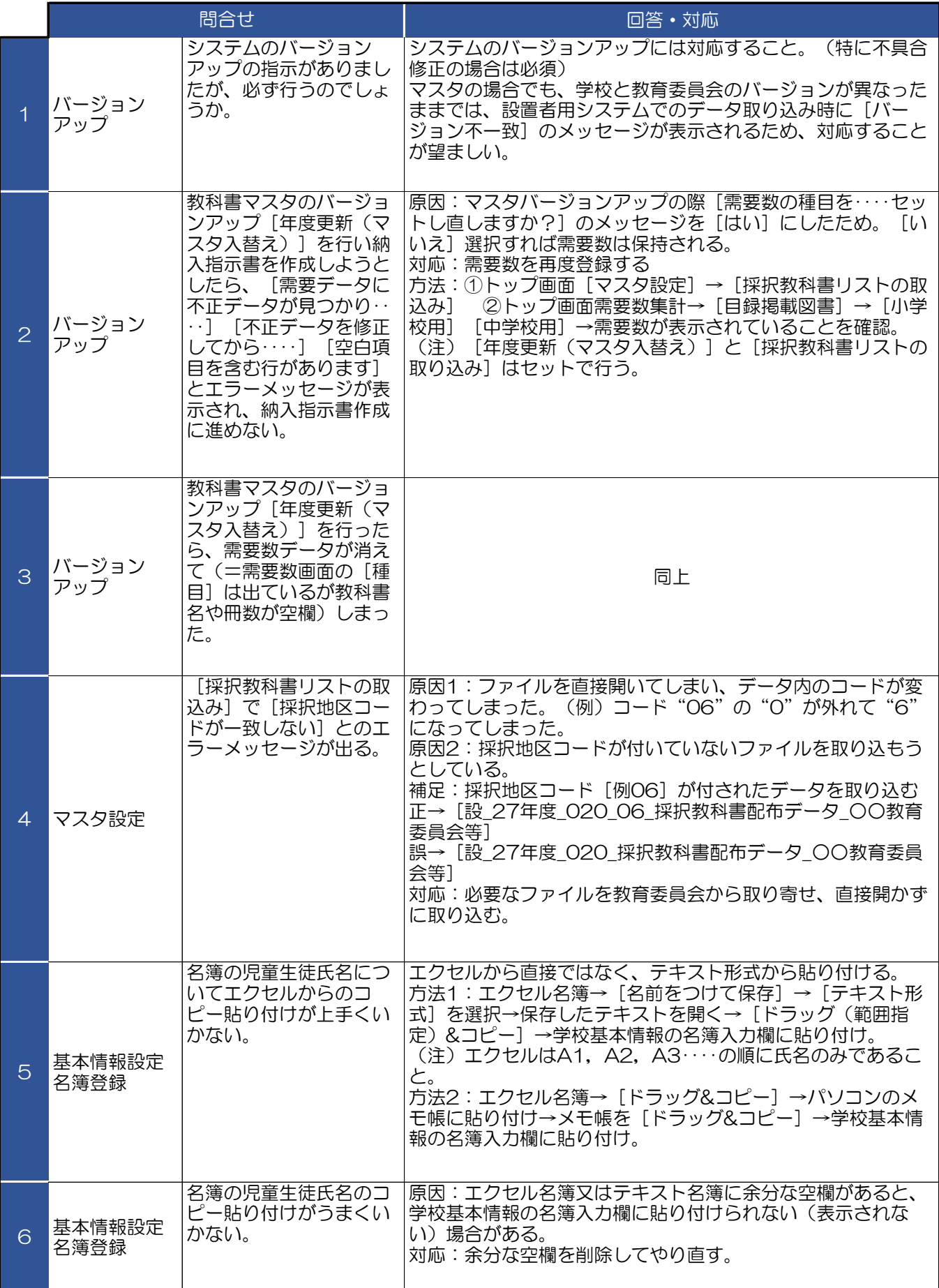

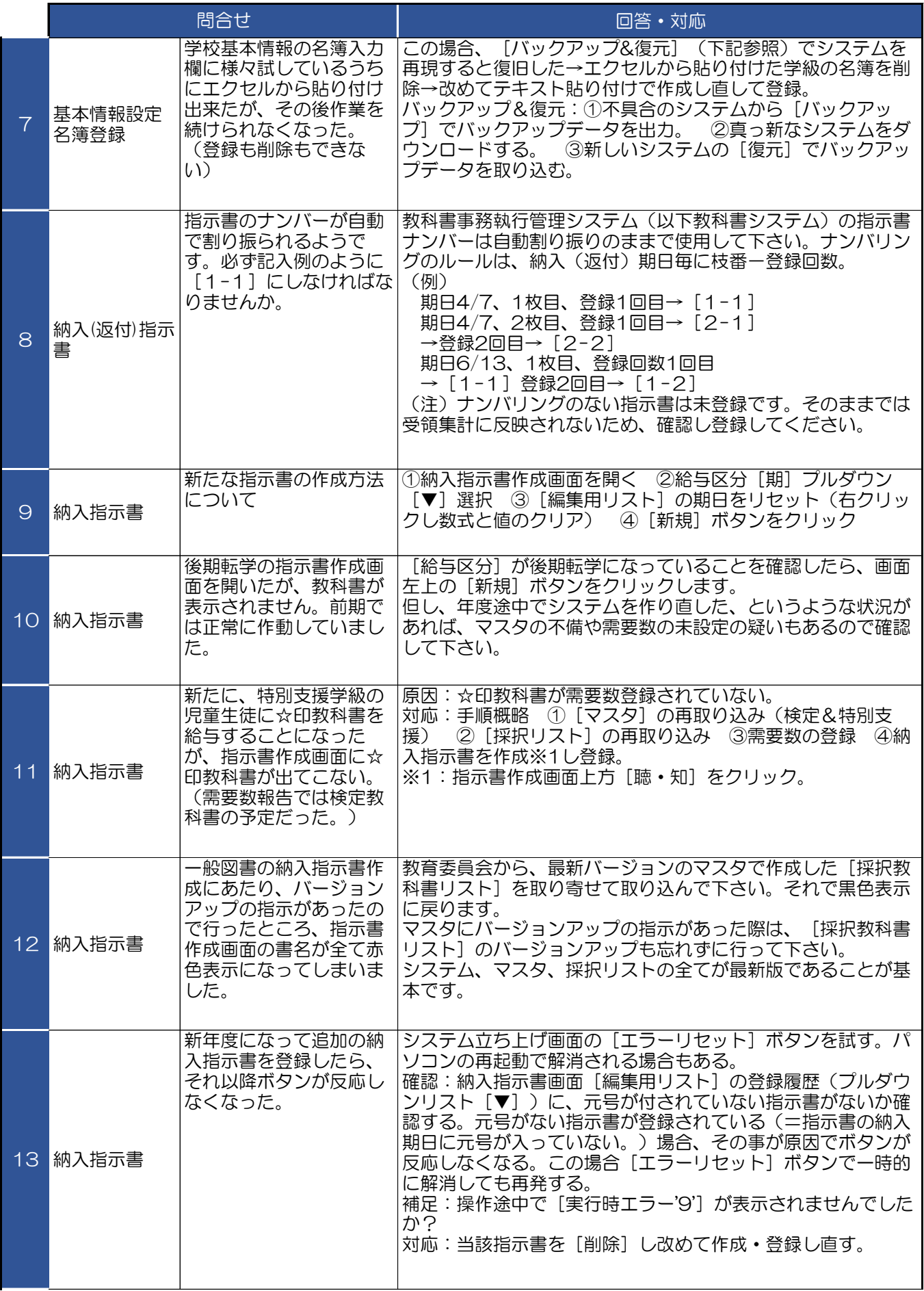

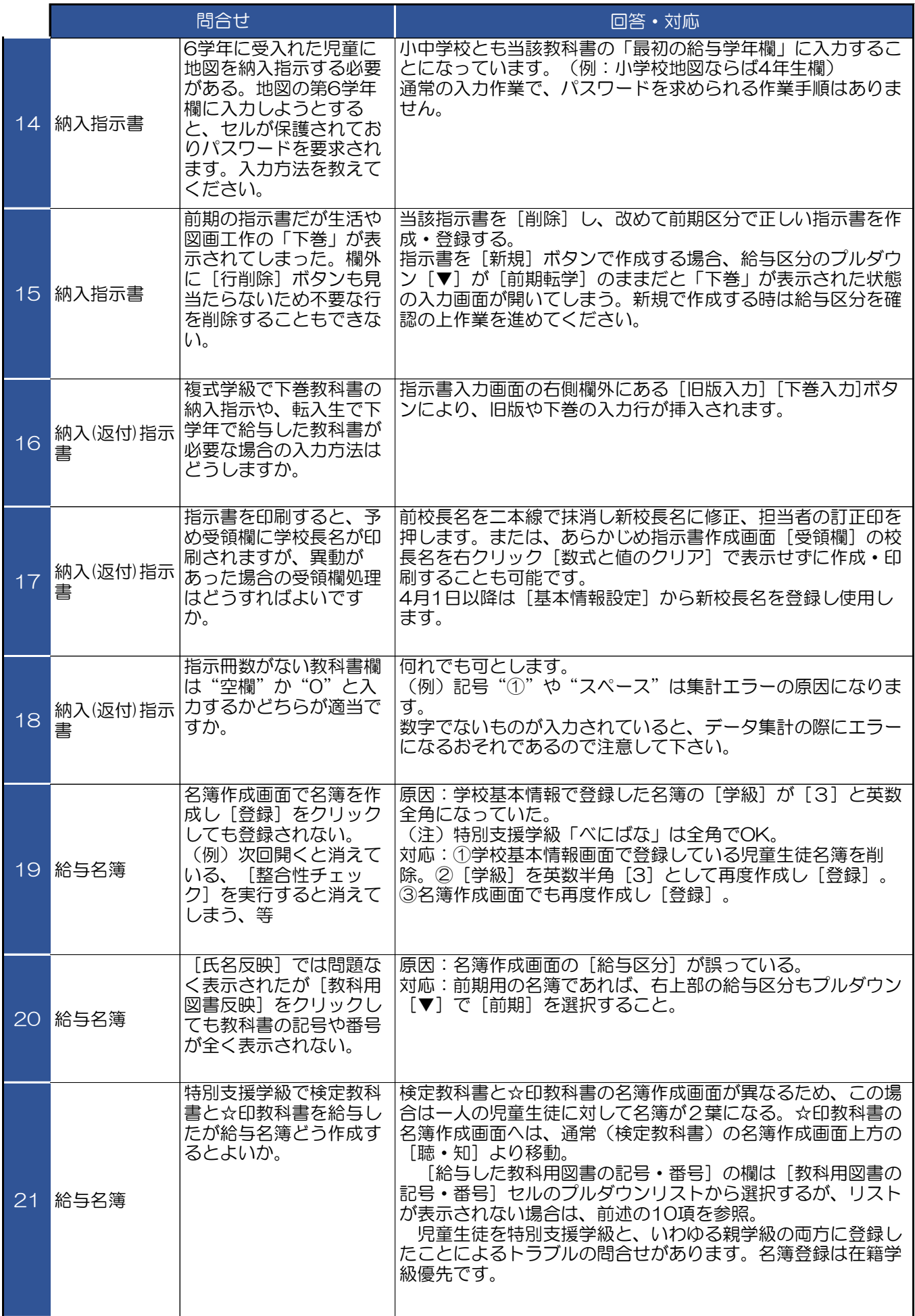

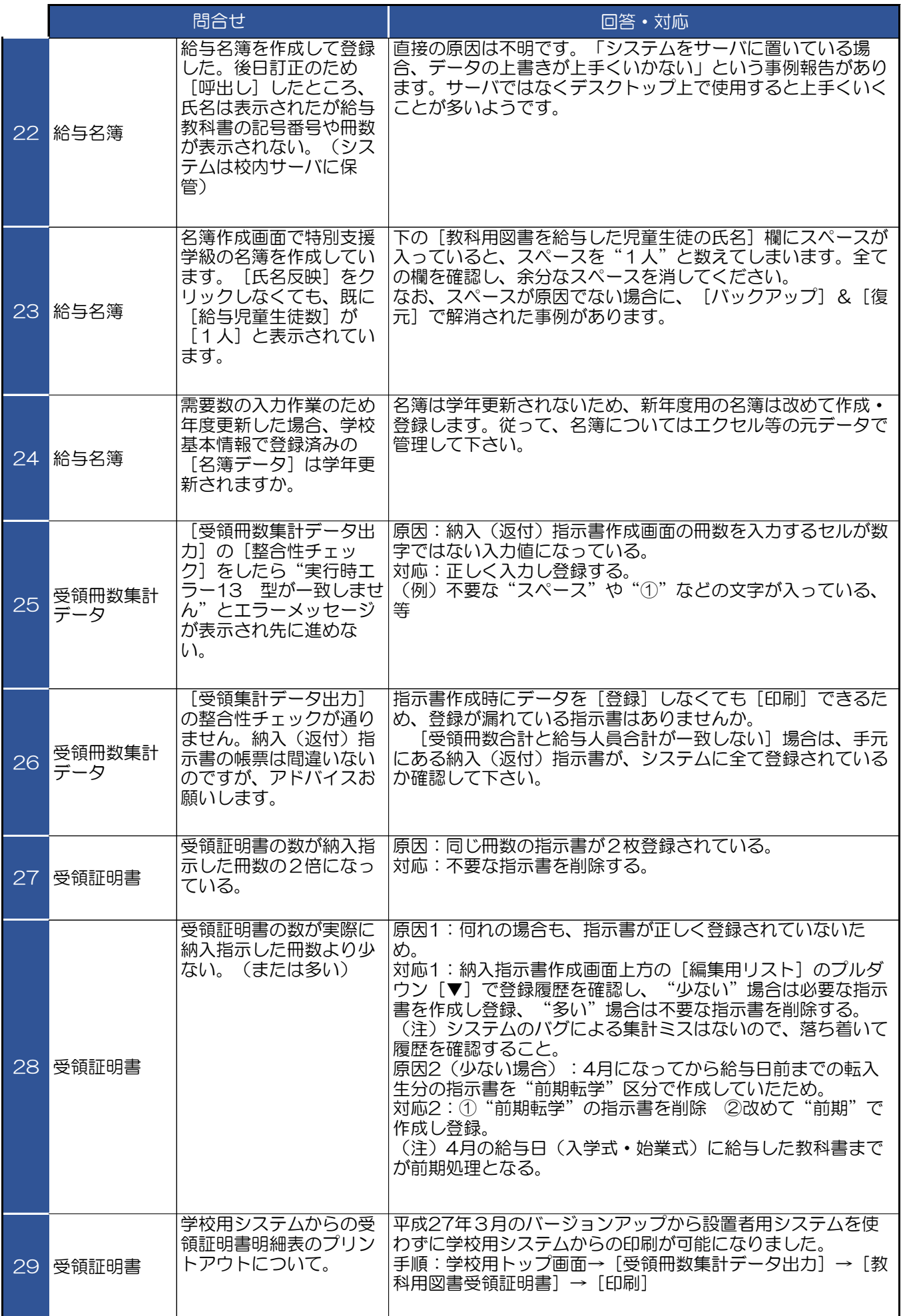

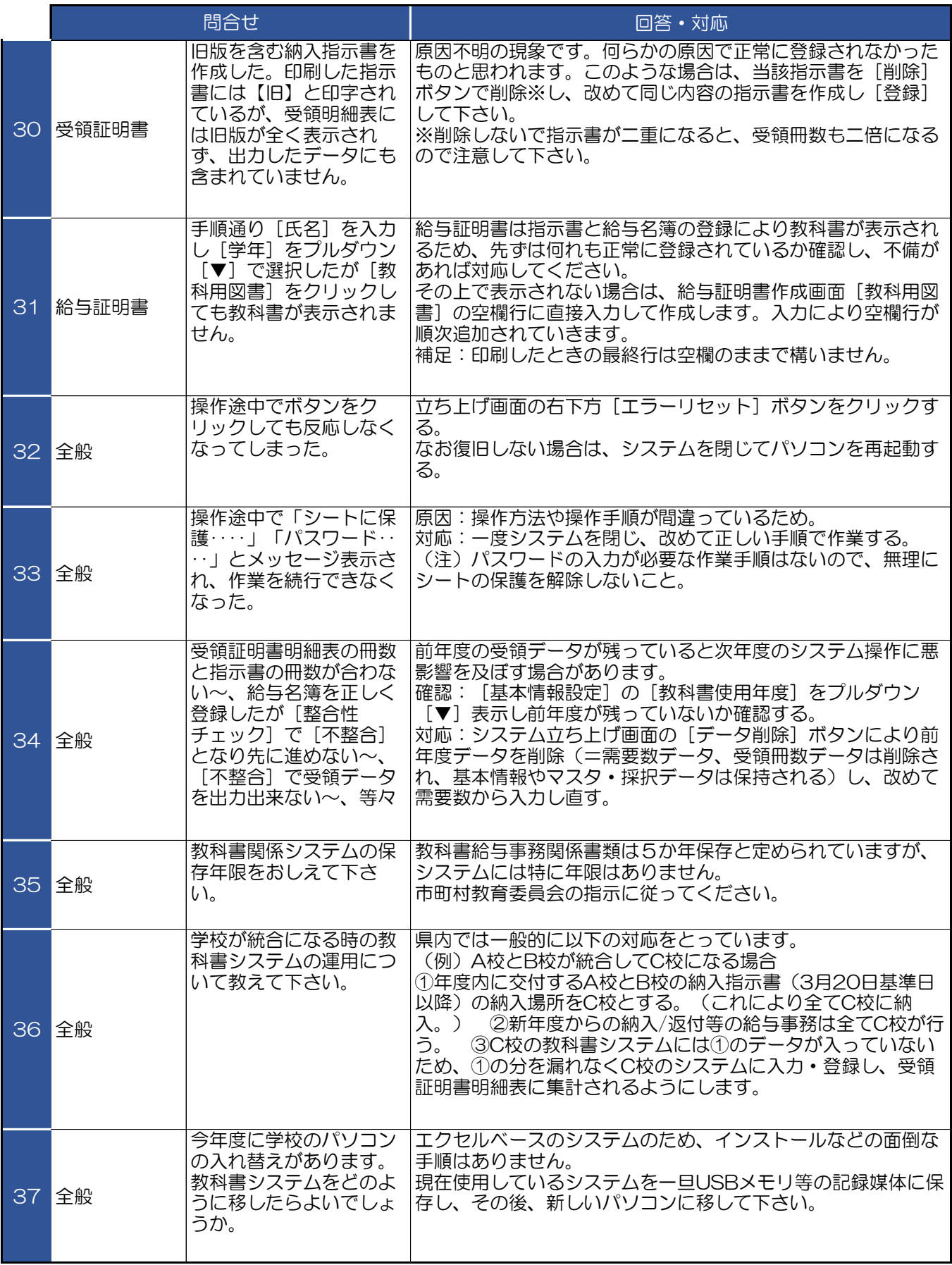